# **تعیین کننده سطح دسترسی جاوا یا modifier در جاوا**

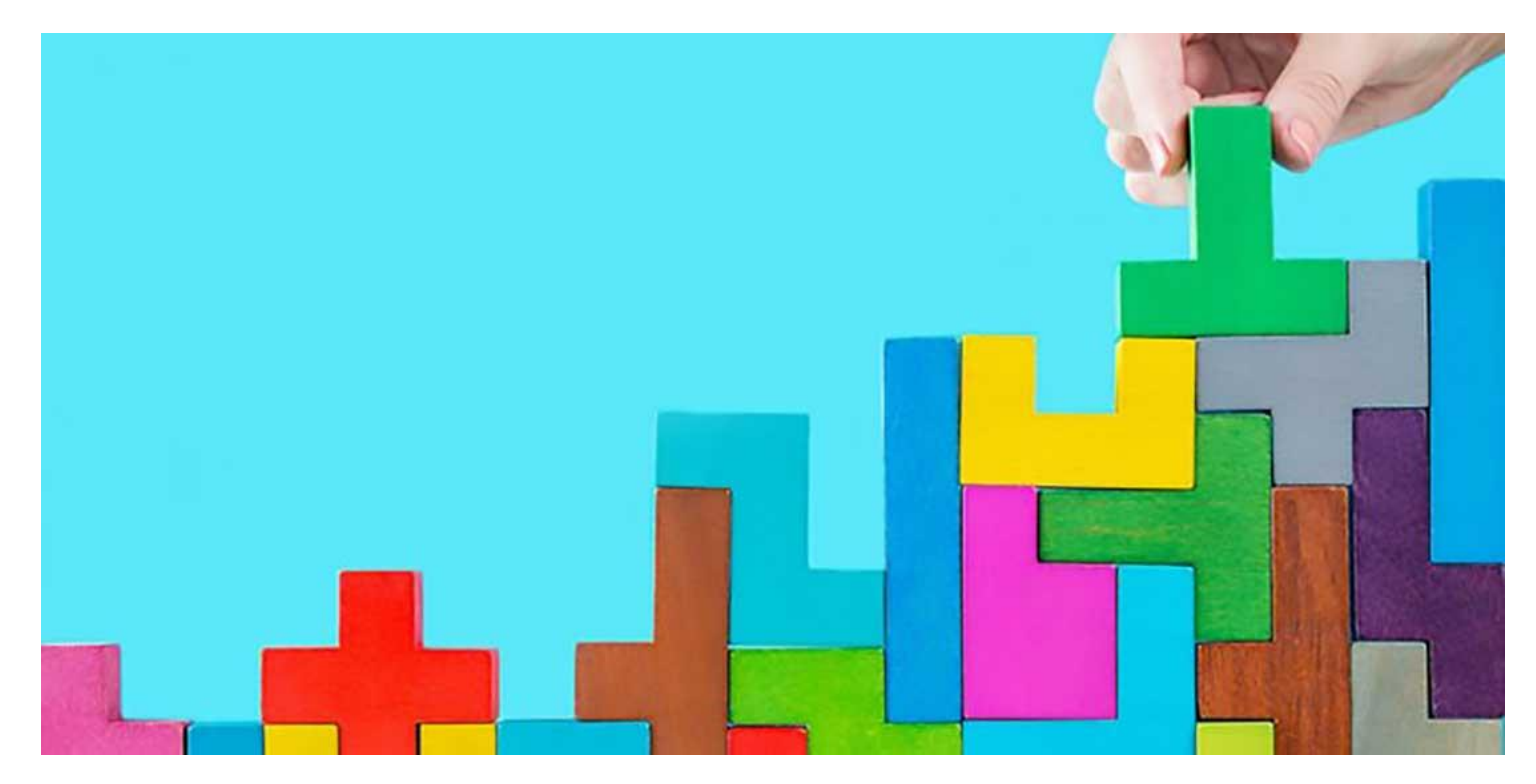

تعیین کننده سطح دسترسی جاوا یا modifier در جاوا، کلمه های کلیدی ای هستند که شما به تعریف متغیر ها اضافه میکنید تا معنی این تعریف ها را عوض کنید. در جاوا چندین نوع مدیفایر دار یم که در این جلسه از دوره آموزشی، میخواهیم آنها را بررسی کنیم. با **[برنامه چی](http://barnamechi.com/)** همراه باشید.

> **در این جلسه چه چیزهایی یاد میگیر ید؟** انواع Modifier در جاوا چه سطح هایی در جاوا وجود دارند؟ Modifier Access در جاوا یا تعیین کننده سطح دسترسی جاوا جاوا در Non-Access Modifier سوالات خودتان را بیرسید در جلسه بعد چه چیزهایی یاد میگیر یم؟

**[دیدن همین مقاله در سایت](http://barnamechi.com/%D8%AA%D8%B9%DB%8C%DB%8C%D9%86-%DA%A9%D9%86%D9%86%D8%AF%D9%87-%D8%B3%D8%B7%D8%AD-%D8%AF%D8%B3%D8%AA%D8%B1%D8%B3%DB%8C-%D8%AC%D8%A7%D9%88%D8%A7-modifier-%D8%AF%D8%B1-%D8%AC%D8%A7%D9%88/)**

# **انواع Modifier در جاوا**

زبان برنامه نویسی جاوا دارای انواع مختلفی از مدیفایر ها میباشد که شامل دو مورد زیر میشوند:

- مدیفایر های دسترسی جاوا )Modifiers Access Java)
	- مدیفایر های غیر دسترسی )Modifiers Access Non)

برای اینکه از تعیین کننده سطح دسترسی جاوا استفاده کنید، باید کلمه کلیدی آن را در تعریف یک کالس، متد یا متغیر بیاورید. مدیفایر در زمان تعریف کردن، در اول جمله ظاهر میشود. مانند چیزی که در مثال پایین میبینید.

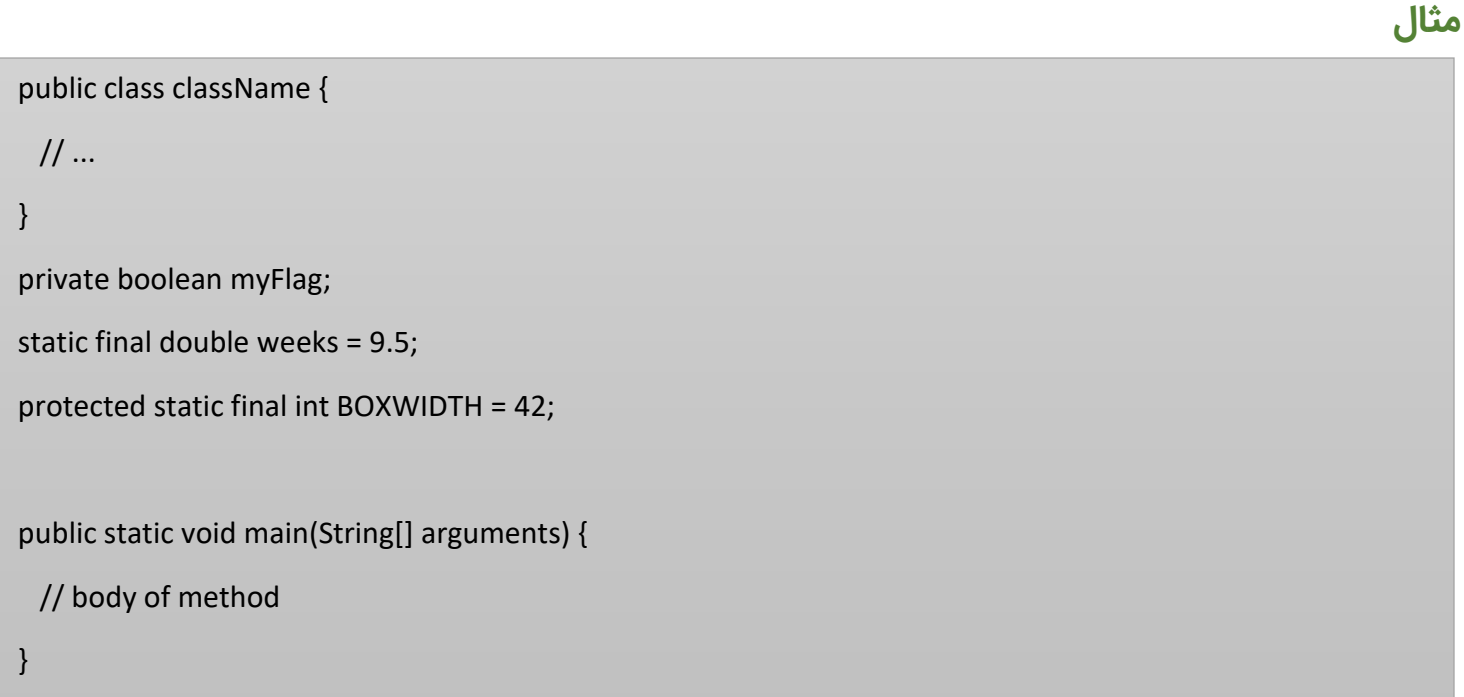

# **چه سطح هایی در جاوا وجود دارند؟**

در این درس میخواهیم درباره این بحث کنیم که modifier ها در جاوا میتوانند سطوح دسترسی را برای المان هایی که تعریف میکنیم مشخص کنند. اما این تعیین کننده سطح دسترسی جاوا چه چیزی هستند؟

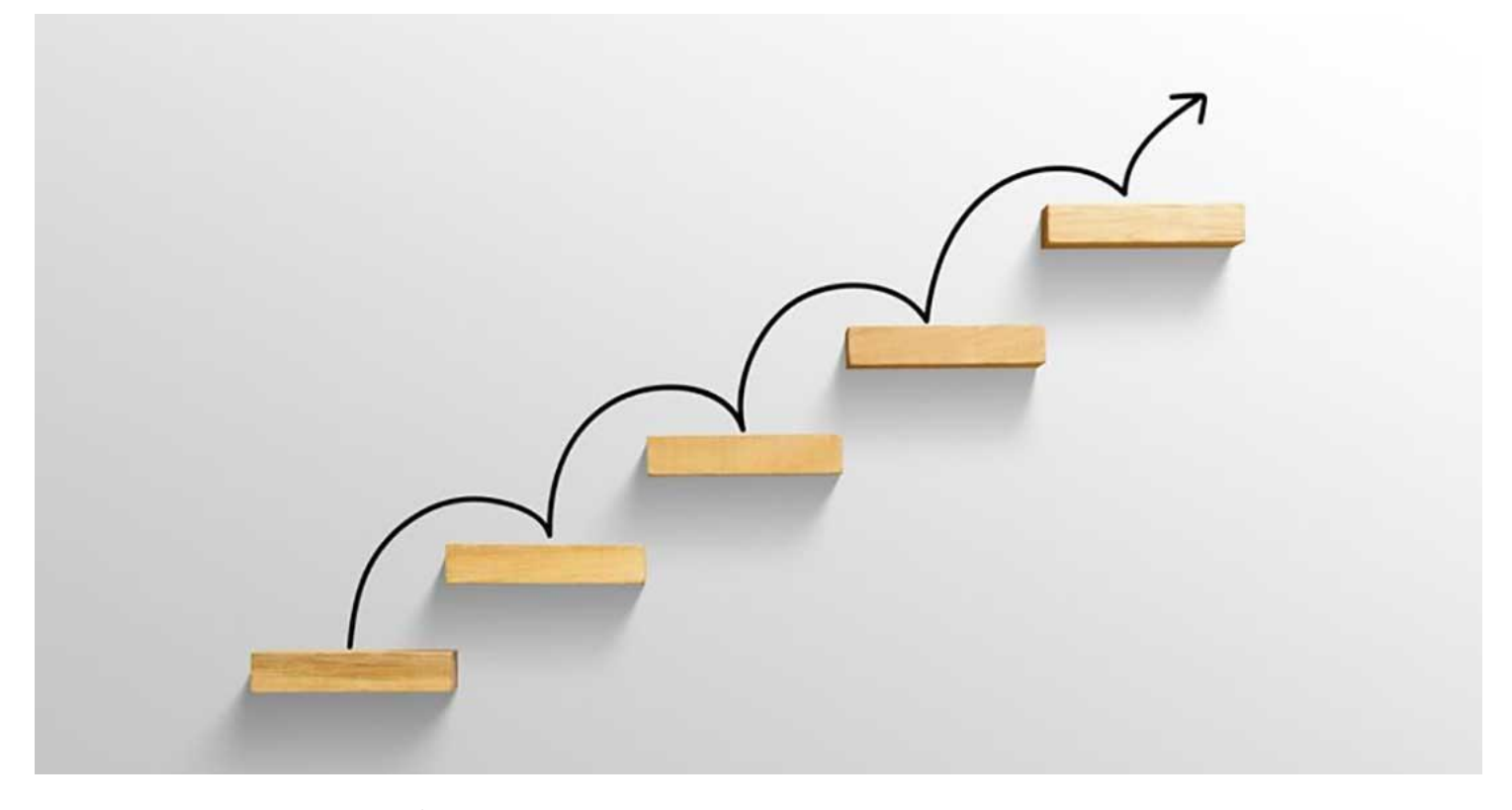

بعضی چیز ها در برنامه نویسی وجود دارند که تا قبل از اینکه در عمل از آنها استفاده نکنید، معنی و مفهوم و کاربرد درست آنها را یاد نمیگیرید. این بحث هم از همین موارد محسوب میشود. پس به شما پیشنهاد میکنم تعریف های این بخش را به خوبی یاد بگیرید تا بعدا در درست کردن برنامه ها، انها را فراموش نکرده باشید. (وقتی هم که وارد برنامه نویسی بشید بعد از دو سه بار استفاده از modifier ها در جاوا، کلا یاد میگیرید که چطوری باهاشون کار بکنید، پس اصلا نگران نباشید).

**پکیج )Package):** هنگامی در حال درست کردن یک برنامه به زبان جاوا هستید، یعنی همان برنامه های اندروید، پروژه شما به چندین قسمت تقسیم میشود. بزرگترین تکه اپلیکیشن شما پکیج نام دارد. پکیج تعریف خاص و پیچیده ای ندارد و در حقیقت یک فولدر است که کلاس های خاصی از برنامه درون آن قرار میگیرند.

معموال برنامه ها را بر اساس ویژگی هایی که دارند به چندین پکیج تقسیم میکنیم. برنامه های ماژوالر به این شکل تقسیم بندی میشوند. یعنی مثال اگر اپلیکیشن شما دارای قابلیتی به نام سبد خرید است، کالس های مربوط به این قابلیت )Feature )را درون یک پکیج جداگانه قرار میدهیم. این روش مزایای خاص خودش را دارد که برای آشنای بیشتر با آن میتوانید مقاله زیر را مطالعه کنید.

**[برنامه نویسی ماژوالر چیست؟](http://barnamechi.com/%D8%A8%D8%B1%D9%86%D8%A7%D9%85%D9%87-%D9%86%D9%88%DB%8C%D8%B3%DB%8C-%D9%85%D8%A7%DA%98%D9%88%D9%84%D8%A7%D8%B1-%DA%86%DB%8C%D8%B3%D8%AA%D8%9F/)**

**کالس )Class):** درون یک پکیج کالس های مختلفی وجود دارند که بسته به حجم اپلیکیشن شما و نیازی که به کار های مختلف دارید، تعداد این کالس ها هم میتواند کم و زیاد بشود. در اصل هر کالس میتواند یک عملکرد خاص را برای شما انجام بدهد.

مثال فرض کنید که در قسمتی از نرم افزار نیاز دارید تا اطالعاتی را از سرور دریافت کنید و درون پایگاه داده ذخیره کنید. معموال برای اینکار یک کالس جداگانه میسازند که این عمل را انجام میدهد. بعد هرجایی که نیاز بود، این کالس را صدا میزنیم تا اطالعاتی که میخواهیم را برای ما دانلود کند.

**متد )Method):** درباره متد ها در درس های قبلی و کال مقاله های سایت زیاد بحث کرده ایم. اگر هیچ آشنایی با متد ها ندارید پیشنهاد میکنم دروس قبلی دوره آموزش جاوا را حتما مطالعه کنید. اما بصورت خالصه باید بگویم یک کالس از چندین متد تشکیل شده است که این متد ها میتوانند یکدیگر را صدا بزنند و با هم ارتباط داشته باشند.

حتی بعضی از متد های کالس های دیگر را هم میتوانید از درون کالسی که داخل آن قرار دارید صدا بزنید و از آن استفاده کنید. )یعنی مثال اگر االن داخل کالس A باشید و به یک متد درون کالس B نیاز پیدا کنید، میتوانید بعد از نام کلاس B، نام متدی که میخواهید را هم صدا بزنید).

# **Modifier Access در جاوا یا تعیین کننده سطح دسترسی جاوا**

یک سری modifier در جاوا در اختیار شما قرار دارند که با استفاده از آنها میتوانید دسترسی را برای کالس، متغیر، متد و constructor ها کنترل کنید. کنترل کردن تعیین کننده سطح دسترسی جاوا، به این معنی است که گاهی شما نیاز دارید که بعضی از متدها و متغیر ها فقط درون کالس کار خودشان را انجام بدهند (یا درون پکیج یا شاید در کل برنامه).

بعضی چیز ها در برنامه نویسی وجود دارند که تا قبل از اینکه در عمل از آنها استفاده نکنید، معنی و **مفهوم و کاربرد درست آنها را یاد نمیگیرید. این بحث هم از همین موارد محسوب میشود. پس به شما** پیشنهاد میکنم تعریف های این بخش را به خوبی یاد بگیرید تا بعدا در درست کردن برنامه ها، انها را **فراموش نکرده باشید.**

با استفاده از modifier در جاوا میتوانید مشخص کنید که کدام قسمت های برنامه بتوانند متغیر، کالس یا متدی که تعریف میکنید را ببینند و به آن دسترسی داشته باشند. چهار تعیین کننده سطح دسترسی جاوا وجود دارد که عبارتند از:

### **پیشفرض )بدون modifier).**

قابل رویت و دسترسی برای همه اعضای پکیج، که پیشفرض هم همین است. هیچ مدیفایر ی نیاز ندارد.

### **Private: قابل رویت فقط برای کالسی که داخل آن هستید.**

وقتی که از مدیفایر private برای تعریف کردن یک متغیر، متد یا کالس استفاده میکنید، در حقیقت فقط به خود کالسی که درون آن قرار دارید اجاز میدهید که آن متغیر را ببیند. یعنی مثال اگر در کالس دیگری از برنامه خودتان باشید و بخواهید یک متد private که در یک کالس دیگر قرار دارد را صدا بزنید، اجازه این کار به شما داده نخواهد شد.

#### **Public: قابل رویت برای همه دنیا.**

وقتی از این modifier در جاوا استفاده کنید، آن المانی که تعریف میکنید از همه جای برنامه قابل رویت و دسترسی میباشد. حتی برای پکیج های دیگر و کالس هایی که درون آنها قرار دارند. شاید فکر کنید که بهتر باشد همیشه از این تعیین کننده سطح دسترسی جاوا استفاده کنید. اما وقتی برنامه شما کمی بزرگ بشود، برای جلوگیری از اختالل در اجرای برنامه مجبور میشوید از مدیفایر ها در جای درست خود استفاده کنید. درباره استفاده از modifier در جاوا در درس های بعدی مفصل توضیح خواهیم داد.

**Protected: قابل رویت برای پکیج و همه کالس های زیرین )Class-Sub).**

اگر از مدیفایر protected استفاده کنید، المانی که ساخته میشود درون کلاس ها و ساب کلاس های پکیج خودش، و همچنین درون ساب کلاس های پکیج های دیگر (نه کلاس ها) قابل رویت میباشد.

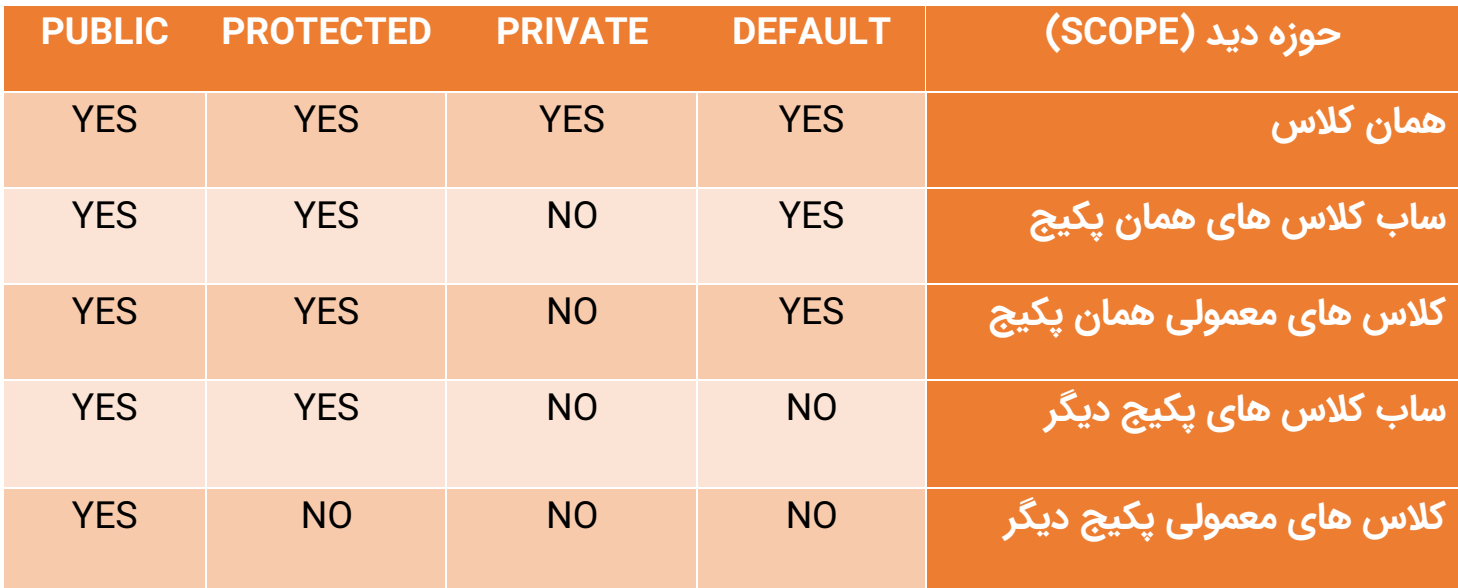

### **جاوا در Non-Access Modifier**

یک سری modifier در جاوا در اختیار شما قرار دارد که با استفاده از آنها میتوانید به کاربرد های بیشتری دسترسی داشته باشید. یعنی این نوع تعیین کننده سطح دسترسی جاوا برای کنترل دسترسی متد، کالس یا متغیر به کار نمیروند. بلکه با استفاده از آنها میتوانید انواع خاصی از این موارد را تولید کنید. یعنی این مدیفایر ها در کنار Access Modifier ها (که بالاتر درباره آنها بحث کردیم)، به کار میروند و به قابل رویت بودن کالس، متد یا متغیر کاری ندارند.

#### **Static: برای ساختن متد های کالس و متغیر های آن.**

اگر یک متد یا یک متغیر را بصورت استاتیک تعریف کنید، آنها فقط درون کالس قابل دسترسی هستند و اگر از روی آن کالس یک نمونه )Object )بسازید، دیگر متغیر های static را نمیتوانید درون آنها داشته باشید.

### **Final: برای نهایی کردن implement های کالس ها، متغیر ها و متد ها.**

وقتی یک متغیر final باشد دیگر در کل برنامه مقدار آن عوض نمی شود. یعنی هنگام تعریف مقدار آن را مشخص میکنید و دیگر نمیتوانید مقدار آن را عوض کنید. اگر یک کالس final تعریف کنید دیگر نمیتوانید از آنها ارث بری داشته باشید (یعنی کلاس عقیم میشود). اگر هم یک متد final باشد دیگر نمیتوانید آن را Override بکنید.

#### **Abstract: برای درست کردن کالس ها و متدهای abstract.**

از کالس های abstract نمیتوانیم مستقیما نمونه بگیریم. Abstract به معنی انتزاعی میباشد و اگر کالس را Abstract تعریف کنیم، باید کالس های داخلی برای آن تعریف کنیم و سپس میتوانیم از این کالس های داخلی نمونه بگیریم.

**synchronized و volatile: برای thread ها به کار میروند.**

#### **سواالت خودتان را بپرسید**

اگر درمورد دوره و تعیین کننده سطح دسترسی در جاوا هر سوالی داشتید در قسمت نظرات بپرسید تا به سرعت به آنها پاسخ بدهیم. امیدواریم این جلسه در مورد modifier در جاوا توضیحات کافی و ساده را ارائه داده باشیم.

# **در جلسه بعد چه چیزهایی یاد میگیریم؟**

در جلسه بعدی درباره عملگر های پایه ای در زبان جاوا صحبت خواهیم کرد. درس بعدی به شما یک دید کلی میدهد که چگونه این عملگر ها میتوانند در برنامه های جاوا استفاده بشوند.

**[جلسه قبل: آموزش انواع متغیرهای جاوا](http://barnamechi.com/%D8%A2%D9%85%D9%88%D8%B2%D8%B4-%D8%A7%D9%86%D9%88%D8%A7%D8%B9-%D9%85%D8%AA%D8%BA%DB%8C%D8%B1-%D9%87%D8%A7-%D8%AF%D8%B1-%D8%AC%D8%A7%D9%88%D8%A7/) [جلسه بعد: عملگرهای جاوا](http://barnamechi.com/%D8%B9%D9%85%D9%84%DA%AF%D8%B1-%D9%87%D8%A7%DB%8C-%D8%AC%D8%A7%D9%88%D8%A7/)**